# **Configuring NCDATA for the WaveWare v9S Paging System**

# **Setup for the SPS-5 v9 Series Paging Systems with the Rauland R4000 NCDATA**

**Please use this Configuration to allow the v9S Paging System to Work Properly with the NCDATA:** 

## **WaveWare Interface Requirements:**

When the WaveWare Paging System is Ordered, you should Specify that it is to be used with a Rauland Nurse Call System. This Information should allow WaveWare to Pre-Configure the v9 Series System for you.

#### **Setup Notes for the SPS-5 v9S System:**

**Settings:** Com Port to be set to **TAP Protocol @ 300 E 7 and Non-Verbose Adv. Settings:** Flow Control to be set to **"None"** - (**User ID=** Maint) To Access the Advanced Settings Screen.

## **WaveWare Cabling Requirements:**

The WaveWare Paging System comes with a 10 Ft. DB9 F to M Serial Cable. A DB9M to DB9M Gender Changer is Required to Permit the WaveWare System to Plug Directly into the NCDATA's DB9F Connector.

#### **WaveWare Configuration Requirements:**

Use the following settings in the NCR4WARE Database Configuration Editor when Connecting the WaveWare Paging System: **(Some of the NCDATA's Settings have been changed for use with the v9 Series System)**

Port Type: **DTE** Baud Rate: **300** Parity: **Even** Data Bits: **7** Both Modem and Auto Answer are "**Unchecked**" **RTS Output:** Online…..Has Been Changed to **"Don't Use" DTR Output:** Online…..Has Been Changed to **"Don't Use" CTS Input:** Device Ready…..Has Been Changed to **"Ignore"** DSR Input: **Ignore** DCD Input: **Ignore** Pager Terminal Type: **TAP 1**

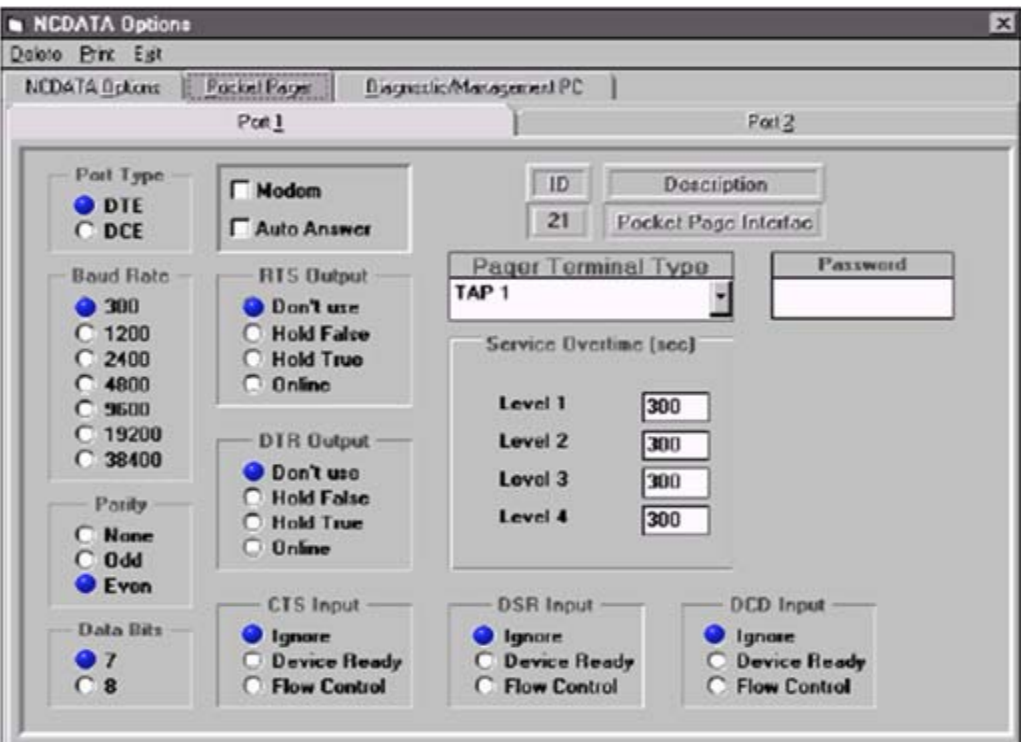